# Component 4: Introduction to Information and Computer **Science**

Unit 2: Internet and the World Wide Web

# Unit Objectives

- Definition of the Internet and World Wide Web.
- Connecting to the Internet.
- Searching the Internet, filtering results and evaluating credibility of results.
- Internet security and privacy concerns.
- Ethical considerations of the Internet.
- Online healthcare applications and associated security and privacy issues (including HIPAA).

Component 4/Unit 2 Health IT Workforce Curriculum 2 Version 1.0/Fall 2010

# What Devices are Usually Attacked?

• Routers

- $\checkmark$  Sends traffic from a private network to the Internet and from the Internet to a private network.
- $\checkmark$  If a hacker can successfully attack a router:
	- $\triangleright$  All network traffic can be viewed.
	- $\triangleright$  Traffic can be redirected to the hacker's equipment.

Component 4/Unit 2 Health IT Workforce Curriculum 3 Version 1.0/Fall 2010

# What Devices are Usually Attacked? (cont'd)

- Web Servers
	- $\checkmark$  House Web sites.

Component 4/Unit 2 Health IT Workforce Curriculum 4 Version 1.0/Fall 2010

- $\checkmark$  If a hacker can successfully attack a Web server, the Web server may not be able to function properly.
- $\checkmark$  What would happen if Amazon.com or eBay.com went down for an entire business day?

# What Devices are Usually Attacked? (cont'd)

#### • Computers

- $\checkmark$  Computers can store confidential personal and corporate data.
- $\checkmark$  If a hacker can gain access to this information, they might use it for personal gain, sell it to another party, or use it for blackmail purposes.

Component 4/Unit 2 Health IT Workforce Curriculum 5 Version 1.0/Fall 2010

#### How do Hackers Attack Devices?

- Packet sniffers can read Internet traffic.
- Install malware.
	- $\checkmark$  Adware Continuous ads on your screen.
	- $\checkmark$  Spyware Reports on sites you visit.
- Guess at user names and passwords.
	- $\checkmark$  Don't use easy-to-guess passwords.
	- $\checkmark$  Do change default usernames and passwords (wireless routers).

Component 4/Unit 2 Health IT Workforce Curriculum 6 Version 1.0/Fall 2010

# Secure Your Operating System

- Install critical updates
	- $\checkmark$  For Windows operating systems (OS), critical updates fix security flaws and should be installed as soon as they are released.
	- $\checkmark$  Optional updates should not be automatically installed.
	- $\checkmark$  Only install optional updates if you determine that they are needed.

Component 4/Unit 2 Health IT Workforce Curriculum 7 Version 1.0/Fall 2010

#### Secure Your Files

- Install anti-virus (AV) protection software
	- $\checkmark$  Commercial AV software is more robust than free AV software.
		- Will catch and quarantine almost all Trojan horse, virus, and worm attacks before they do any harm.
	- $\checkmark$  AV software works by recognizing "patterns" and stopping what it considers bad behavior.
		- $\triangleright$  Patterns should be updated daily to protect computer against new attacks.
	- $\checkmark$  If you decide to install more than one AV program on your computer, verify that they will work together before installation.
		- > Some AV software do not work well together.

Component 4/Unit 2 Health IT Workforce Curriculum 8 8<br>Version 1.0/Fall 2010

#### Engage in Safe Browsing

- When surfing never click on a popup unless you are absolutely sure of its owner
	- $\checkmark$  Some popups may indicate that the computer is infected with viruses and that you should click the popup to cleanse your system.
		- $\triangleright$  Never trust these messages. It is more likely that your AV software will locate and remove malware and viruses than a Web site's software.

Component 4/Unit 2 Health IT Workforce Curriculum 9 Version 1.0/Fall 2010

# Close Popup Windows Safely

- Press the key combination of ALT+F4 to terminate popups. This ensures that the popup will not install malware.
- Do not click anywhere on or in the popup window with your mouse. Clicking may install malware.

Component 4/Unit 2 Health IT Workforce Curriculum 10 Version 1.0/Fall 2010

# Secure Your Computer System

- Turn on a firewall
	- $\checkmark$  Firewalls permit or deny a computer the ability to connect to another computer.
	- $\checkmark$  The firewall will disable ports that should not be open and restrict use of ports to certain programs.

# Component 4/Unit 2 Health IT Workforce Curriculum 11 Version 1.0/Fall 2010

Manage Cookies

- A cookie is a text file that a Web site stores on your computer.
- Cookies cannot harm your computer.
- Web sites use cookies to keep track of your preferences and to record Web pages you visit.
	- $\checkmark$  First party cookies are placed on your computer by Web site owners. These are usually okay.
	- $\checkmark$  Third party cookies are placed on your computer by companies authorized by the Web site owner to place a cookie on your computer.
- $\triangleright$  Some experts recommend accepting first party, rejecting third party, and allowing session cookies.<br>Component 4/Unit 2<br>Health IT Workforce Curriculum

Health IT Workforce Curriculum 12<br>
Version 1.0/Fall 2010

# Manage Cookies (cont'd)

• Recommended settings in Internet Explorer…

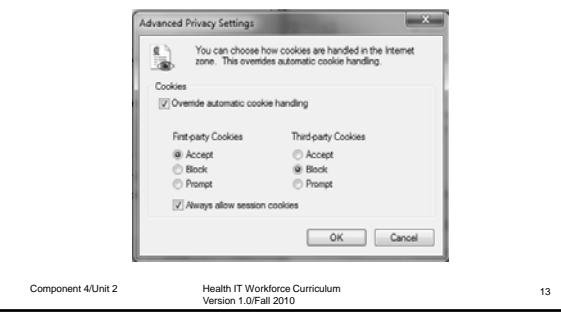

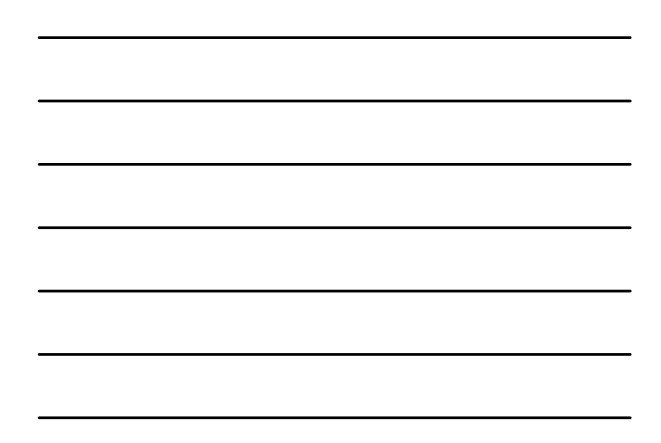

#### Passwords and the Internet

- Use complex passwords:
	- $\checkmark$  At least six characters.
	- $\checkmark$  At least one upper-case character.
	- $\checkmark$  At least one number.
	- $\checkmark$  At least one symbol (# ! @ \$ %, etc.).
	- $\checkmark$  Never use common information in a password.
- Do not write passwords on paper.
	- $\checkmark$  Hackers know to search around the monitor, keyboard, and general computer area to find passwords.

Component 4/Unit 2 Health IT Workforce Curriculum<br>Version 1.0/Fall 2010

#### Know Who Uses Your Computer

- Utilize user accounts on your computer
	- $\checkmark$  Don't log in using the "administrator" account.
	- $\checkmark$  Tracks who has logged in and some of the things they do while logged in.
- Require all computer users to have their own user account and password.
	- $\checkmark$  Don't set up users as administrators.
- Set users as Power Users or Users to decrease the chances of them infecting your computer.

Component 4/Unit 2 Health IT Workforce Curriculum 15 Version 1.0/Fall 2010

#### Other Internet Security Considerations

- Never use a public computer to conduct personal business.
- Use your personal computer with commercial, up-to-date AV software installed.
- Use strong passwords on all online accounts to prevent others from viewing or stealing your data.
- Always log out of any session you logged into before leaving the computer.
- Never open an e-mail from an unknown recipient.  $\triangleright$  Don't even click it once.
- Never open or save an e-mail attachment unless you know and trust the sender.

Component 4/Unit 2 Health IT Workforce Curriculum<br>Version 1.0/Fall 2010

#### Trojans, Viruses, and Worms

- A Trojan horse is a malware program that usually impersonates a known good file installed on the system by replacing (deleting) the good file.
	- $\checkmark$  Gets its name from the Greek Trojan Horse myth.
	- $\checkmark$  The Trojan then does its dirty work on a certain date, through a user action, or on command.
	- $\checkmark$  Trojans can destroy or copy data, install adware, or install a browser toolbar.
	- $\checkmark$  Trojans can record keystrokes and send this to the attacker and scan computer ports.

Component 4/Unit 2 Health IT Workforce Curriculum 17 Version 1.0/Fall 2010

#### Trojans, Viruses, and Worms (cont'd)

- A virus is computer program that can harm a computer and make it inoperable. Some viruses are only an annoyance.
	- $\checkmark$  Viruses usually do not replicate (make copies of) themselves on other computers.
	- $\checkmark$  Removing the virus usually cleans the computer.
	- $\checkmark$  Sending a virus via e-mail may replicate the virus.
	- $\checkmark$  In 2008, the Fun.exe virus spread itself via e-mail throughout the world and was very difficult to remove as it made many copies of itself on an infected computer.

```
Component 4/Unit 2 Health IT Workforce Curriculum 18 Version 1.0/Fall 2010
```
# Trojans, Viruses, and Worms (cont'd)

- Macro viruses usually infect Microsoft Office files and install themselves when users click files.
	- $\checkmark$  A macro is a small program, usually written in VBA (Visual Basic for Applications).
	- $\checkmark$  Macro viruses spread when users click files in which the macro virus resides.
	- $\checkmark$  Macro viruses may also delete files, etc. on an infected system.

Component 4/Unit 2 Health IT Workforce Curriculum 19 Version 1.0/Fall 2010

#### Trojans, Viruses, and Worms (cont'd)

- A worm is a program that works to create a lot of network traffic.
	- $\checkmark$  Some worms are not malware as they crawl the network searching for reporting information.
	- $\checkmark$  Most worms replicate themselves, making the network unusable.
	- $\checkmark$  The ILOVEYOU worm successfully attacked millions of computers (users clicked the attachment) in May 2000.

Component 4/Unit 2 Health IT Workforce Curriculum 20 Version 1.0/Fall 2010

#### Trojans, Viruses, and Worms (cont'd)

• Phishing

- $\checkmark$  Phishing is an attempt to trick you into revealing personal information to an attacker so they can impersonate you.
- $\checkmark$  Pronounced like the word "fishing," the attacker is fishing for information about YOU!
- $\checkmark$  You may receive an e-mail that appears to be from your financial institution, eBay, or Amazon, asking you to login to verify a transaction.

Component 4/Unit 2 Health IT Workforce Curriculum 21 Version 1.0/Fall 2010

#### Trojans, Viruses, and Worms (cont'd)

- $\checkmark$  When you click the link in the email, the Web site looks as you expect it to.
- $\checkmark$  No reputable organization will every ask you to do this.
- $\checkmark$  Report the attack to your organization so they are aware of the attack. Most companies will act on reported phishing attempts.
- Most e-mail software includes the ability to monitor for phishing and move the suspected email to a non-functional (Junk e-mail) folder.

Component 4/Unit 2 Health IT Workforce Curriculum 22 Version 1.0/Fall 2010

# Trojans, Viruses, and Worms (cont'd)

- Hoaxes
	- $\checkmark$  Hoaxes are usually harmless and attempt to convince you of something that is not true.
	- $\checkmark$  Hoaxes usually come in the form of an e-mail.
	- $\checkmark$  Some hoaxes invite you to send money to someone in another part of the world, others ask you to contribute to find missing children, etc.
	- $\checkmark$  Use your search engine to determine whether the email's message is true by entering the e-mail subject line in a search engine.
	- $\checkmark$  The result will usually indicate whether the email is a hoax.

Component 4/Unit 2 Health IT Workforce Curriculum 23 Version 1.0/Fall 2010

#### Trojans, Viruses, and Worms (cont'd)

- Uncloak a Hoax
	- $\checkmark$  Use trusted Internet sites to detect hoaxes.
	- Snopes.com http://www.snopes.com/.
	- $\checkmark$  Urban Legends Online
		- http://urbanlegendsonline.com/.
- Never forward e-mail chains without verifying their source.

Component 4/Unit 2 Health IT Workforce Curriculum 24 Version 1.0/Fall 2010

# Ethical considerations of the Internet

- Sharing Internet connection with neighbors.
	- $\checkmark$  Should neighbors have the ability to pool together, lease an Internet connection from an ISP, and pay for shared one connection?
- Downloading software from the Internet.
	- $\checkmark$  Should license "key generator" sites be allowed to operate?
	- $\checkmark$  Should people be able to download pirated software from the Internet?
	- $\checkmark$  Pirating software is a copyright infringement; selling unauthorized copies of commercial software, usually at a very low price.

Component 4/Unit 2 Health IT Workforce Curriculum 25 Version 1.0/Fall 2010